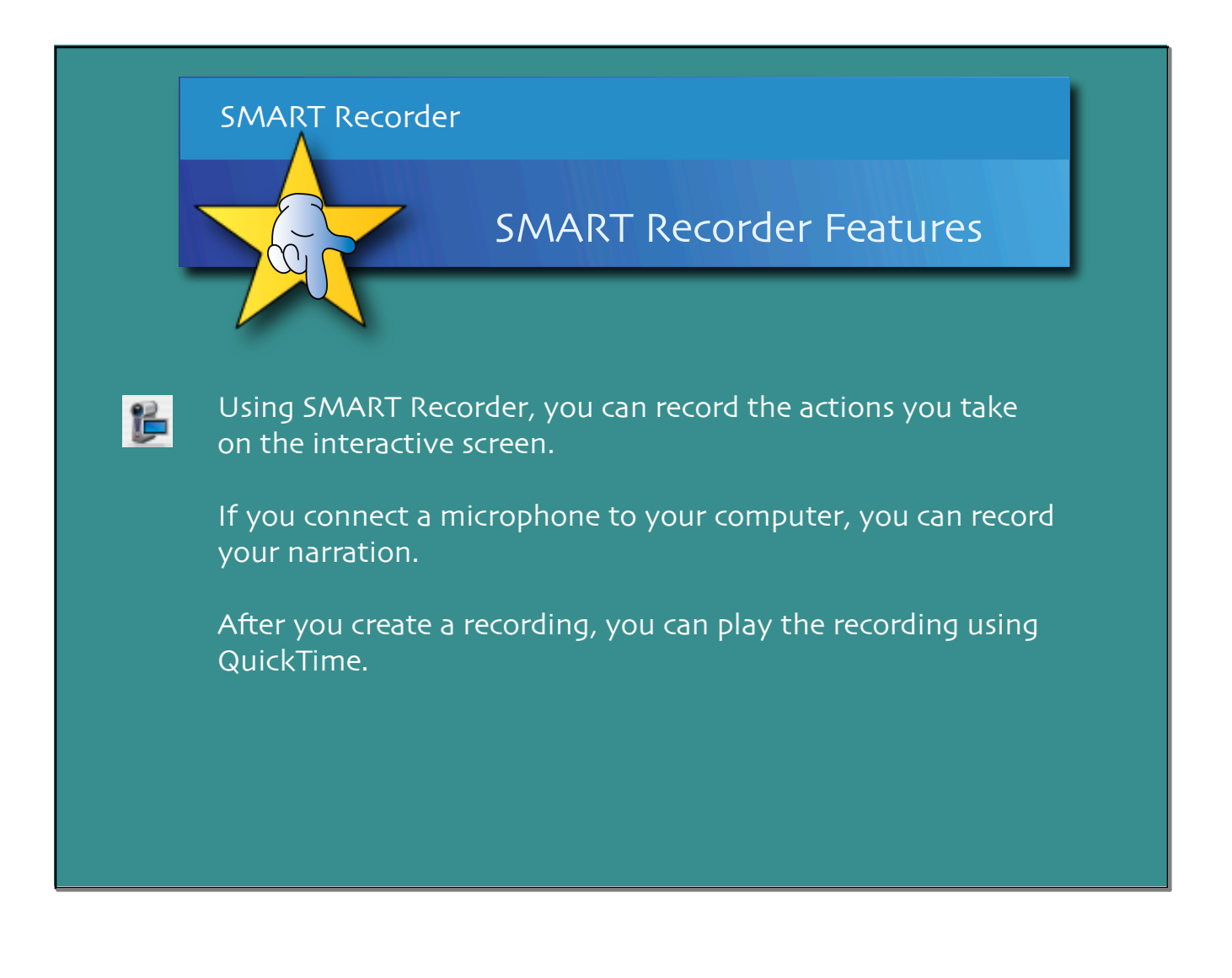

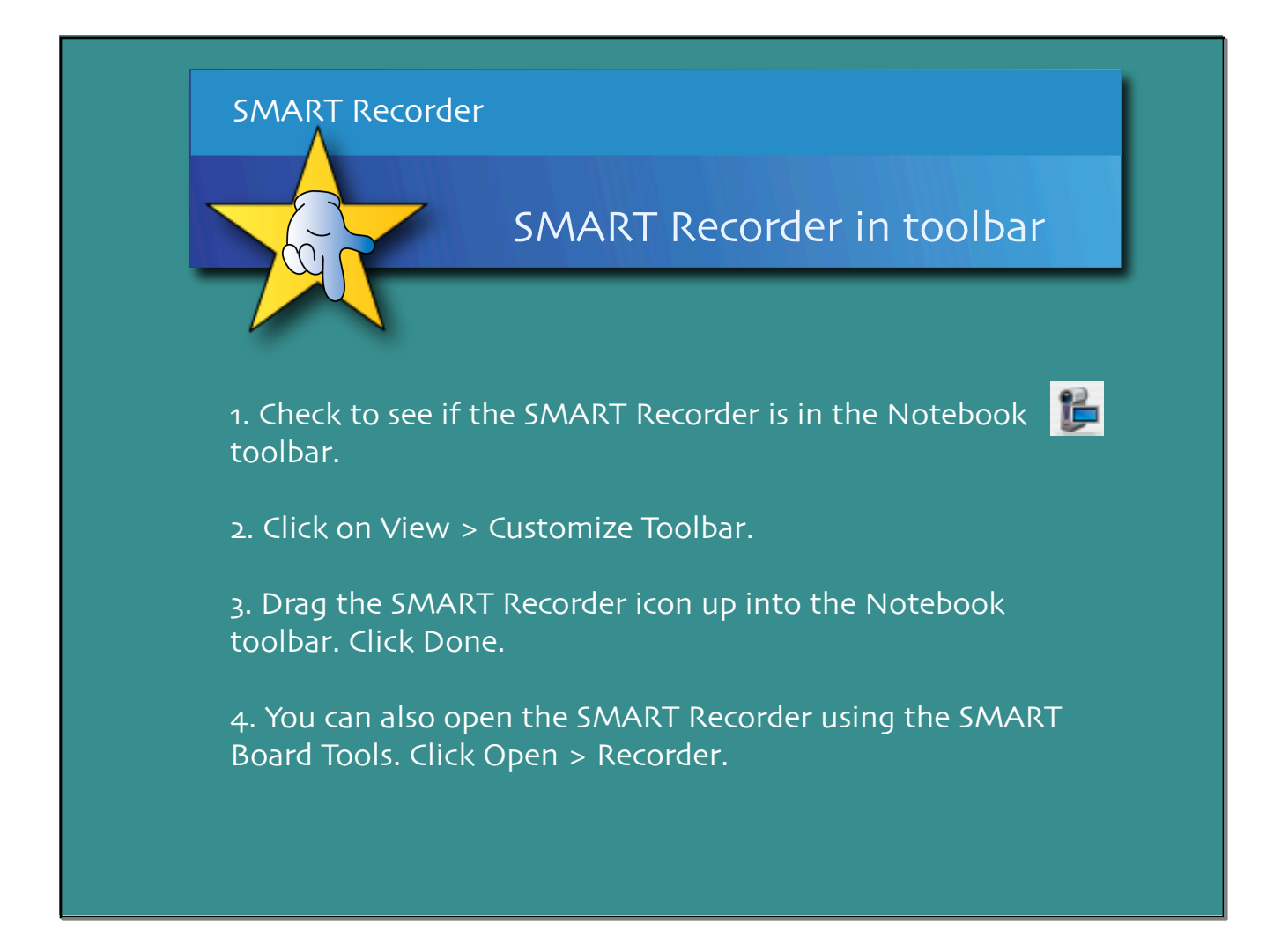

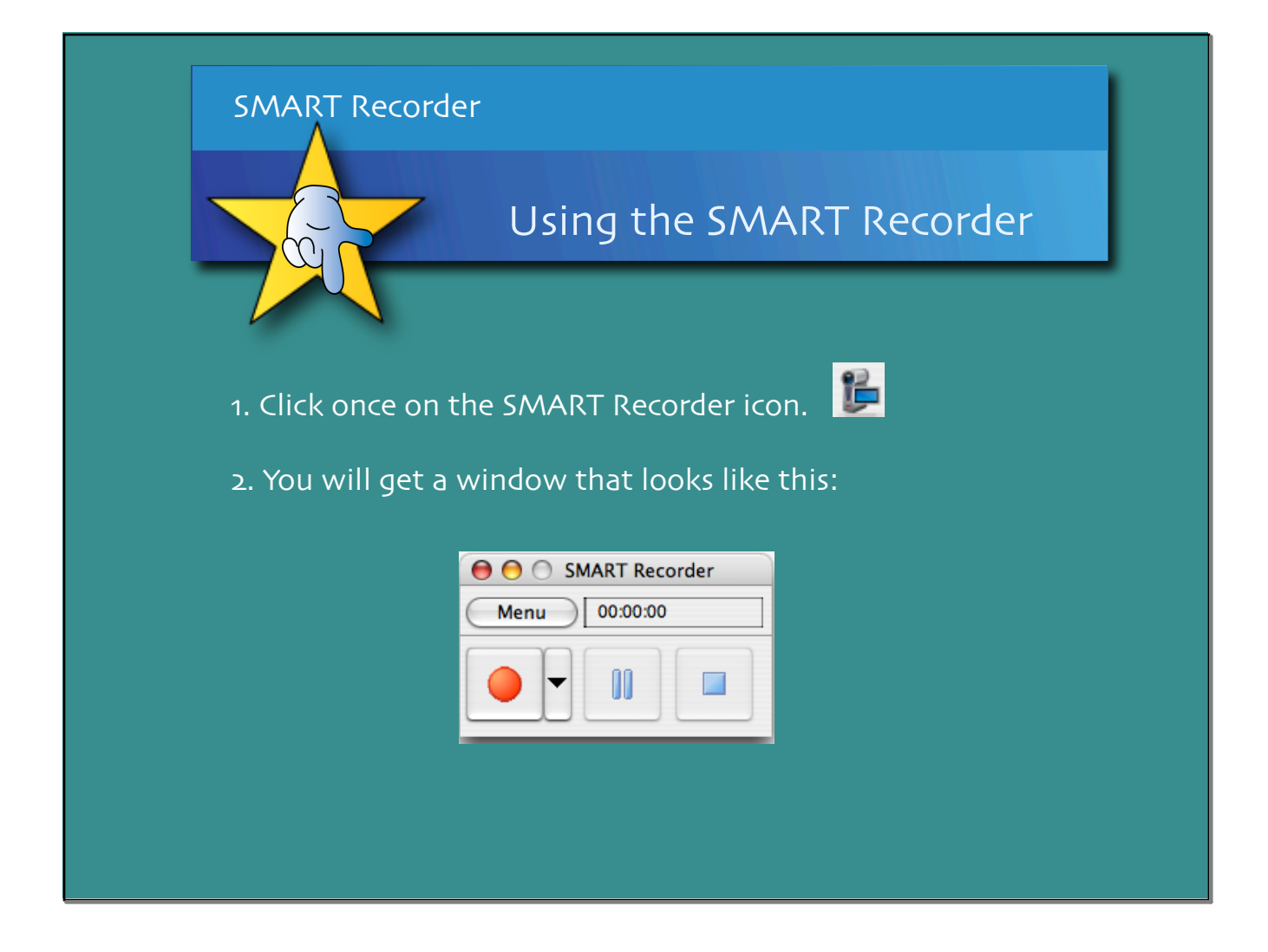

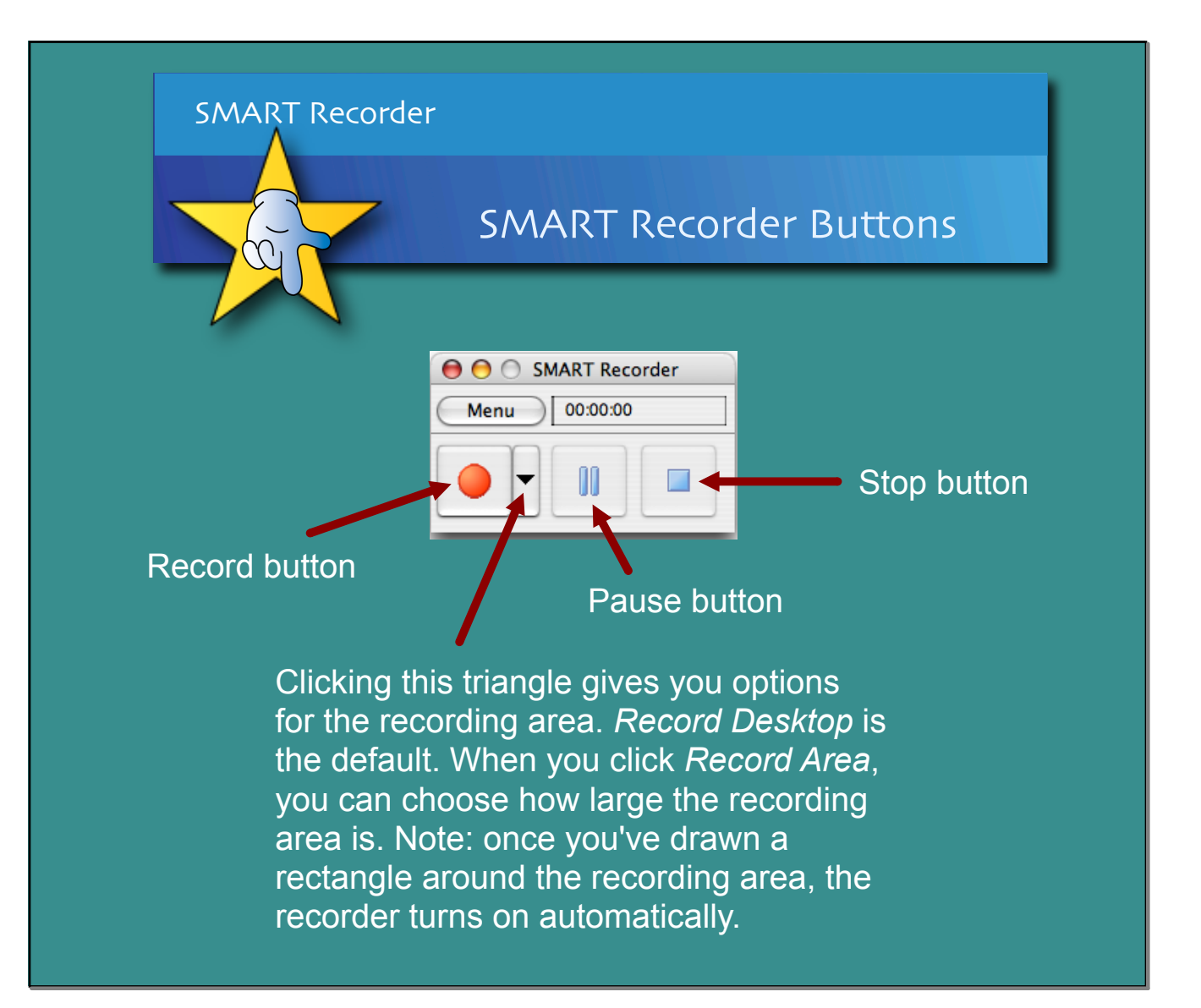

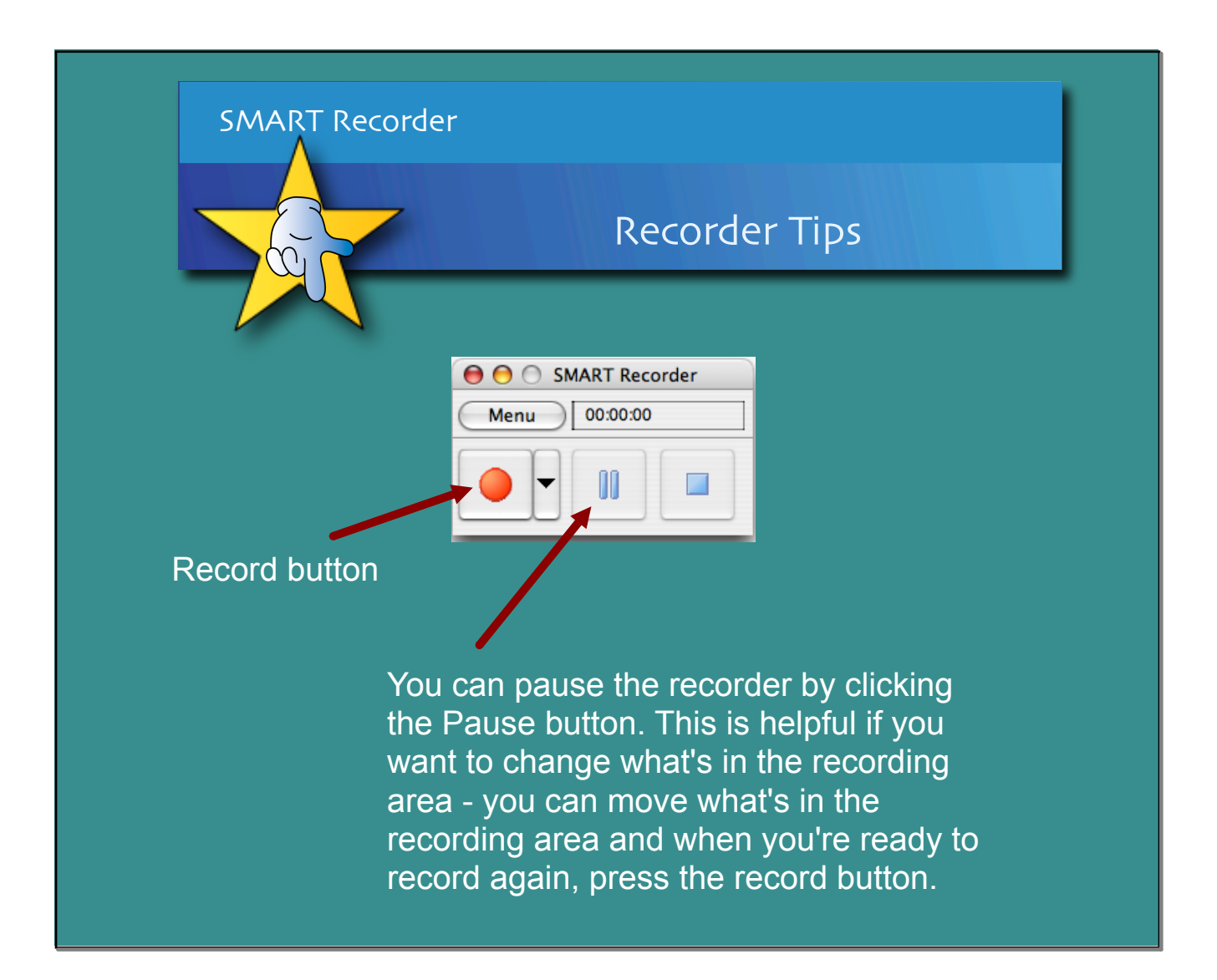

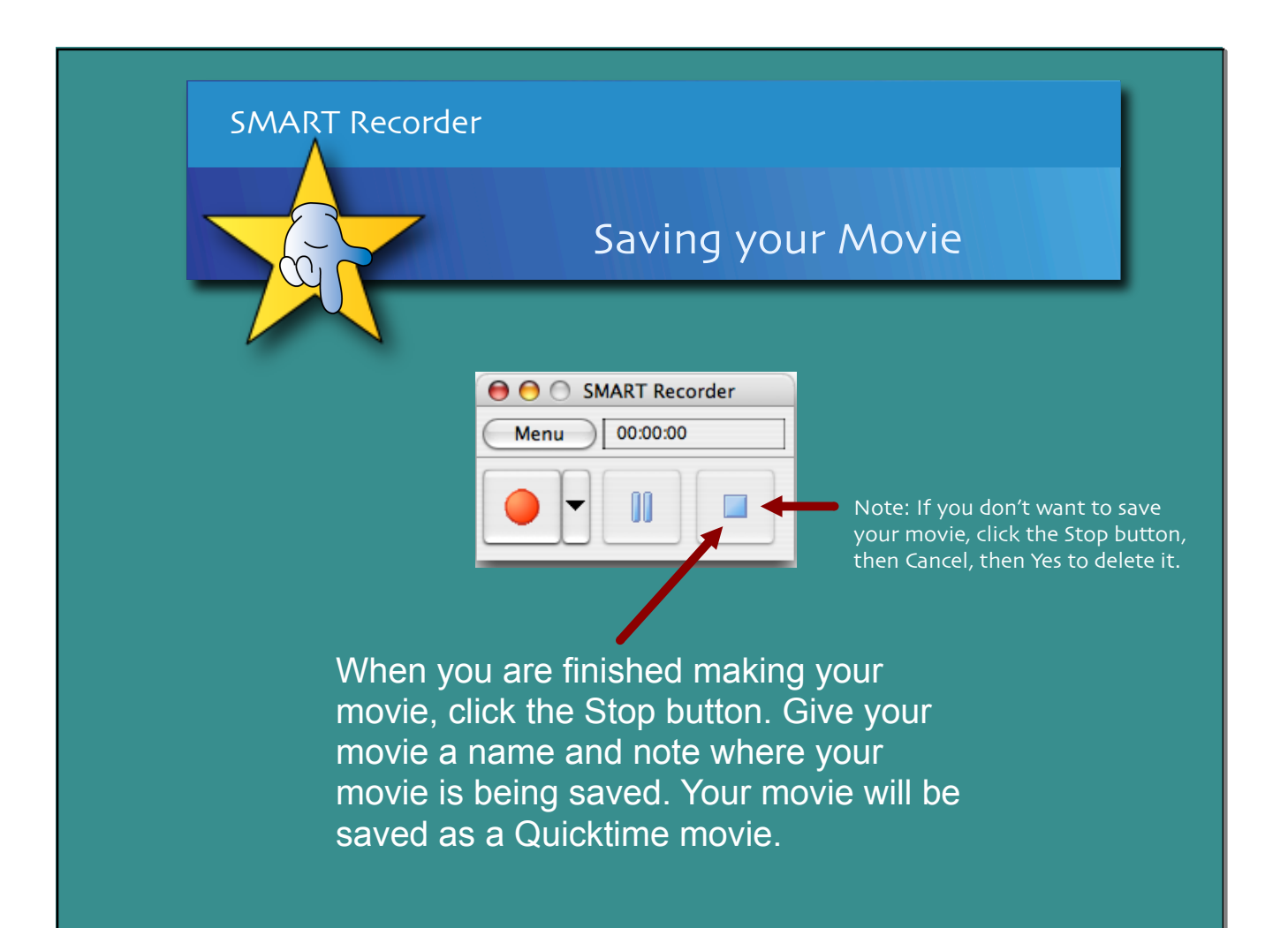

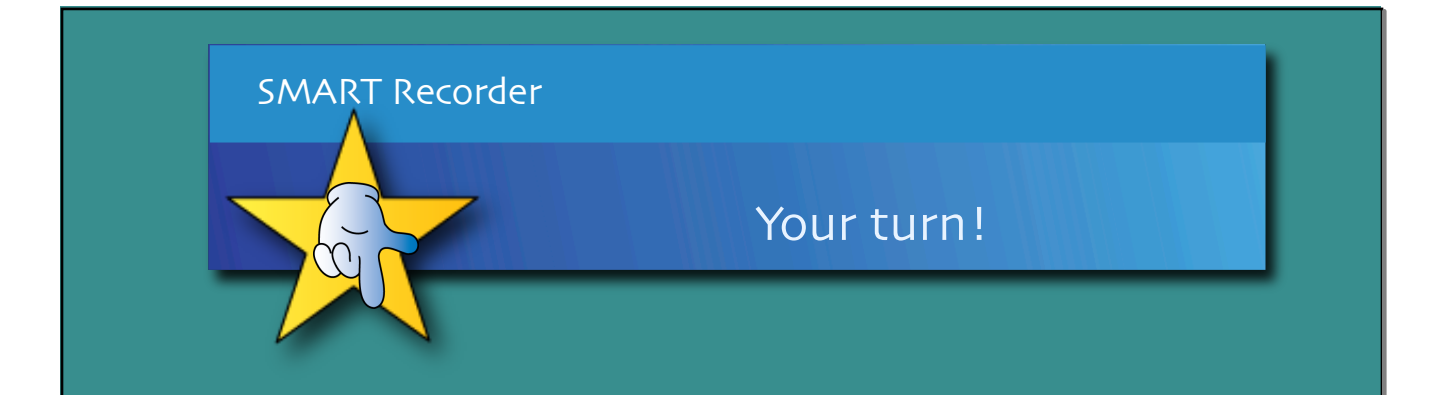

Try using the recorder to make an instructional movie for your students. When you're finished, save it (remember to give it a name). Also, note where you are saving the movie. Try making a link to your movie in a Notebook lesson.